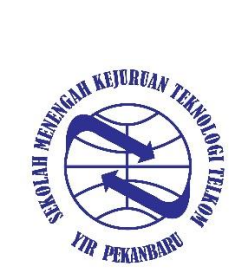

Alamat : Jl. Melati, Jl.Esemka No.5, Kelurahan.Binawidya, Kecamatan. Tampan, Kota Pekanbaru Telepon : (0761) 589186 Email: smktelkompku@yahoo.com

**RENCANA PELAKSANAAN PEMBELAJARAN (RPP )**

**Tahun Ajaran 2020/2021**

**KD 3.7 / 4.7.1 - 4.7.2**

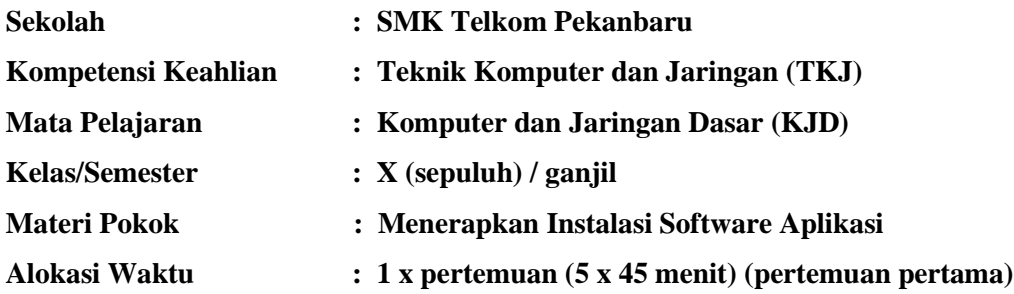

### **A. Kompetensi Inti (KI)**

### **1. Kompetensi Inti 3**

Memahami, menerapkan, menganalisis, dan mengevaluasi tentang pengetahuan faktual, konseptual, operasional dasar, dan metakognitif sesuai dengan bidang dan lingkup kerja Teknik Komputer dan Jaringan pada tingkat teknis, spesifik, detil, dan kompleks, berkenaan dengan ilmu pengetahuan, teknologi, seni, budaya, dan humaniora dalam konteks pengembangan potensi diri sebagai bagian dari keluarga, sekolah, dunia kerja, warga masyarakat nasional, regional, dan internasional

### **2. Kompetensi Inti 4**

Melaksanakan tugas spesifik dengan menggunakan alat, informasi, dan prosedur kerja yang lazim dilakukan serta memecahkan masalah sesuai dengan bidang kerja *Teknik Komputer dan Jaringan*. Menampilkan kinerja di bawah bimbingan dengan mutu dan kuantitas yang terukur sesuai dengan standar kompetensi kerja.

Menunjukkan keterampilan menalar, mengolah, dan menyaji secara efektif, kreatif, produktif, kritis, mandiri, kolaboratif, komunikatif, dan solutif dalam ranah abstrak terkait dengan pengembangan dari yang dipelajarinya di sekolah, serta mampu melaksanakan tugas spesifik di bawah pengawasan langsung.

Menunjukkan keterampilan mempersepsi, kesiapan, meniru, membiasakan, gerak mahir, menjadikan gerak alami dalam ranah konkret terkait dengan pengembangan dari yang dipelajarinya di sekolah, serta mampu melaksanakan tugas spesifik di bawah pengawasan langsung

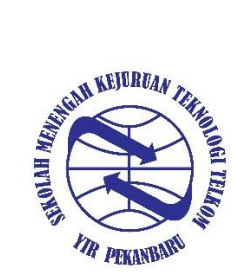

Alamat : Jl. Melati, Jl.Esemka No.5, Kelurahan.Binawidya, Kecamatan. Tampan, Kota Pekanbaru Telepon : (0761) 589186 Email: smktelkompku@yahoo.com

### **B. Kompetensi Dasar ( KD ) dan Indikator Pencapaian Kompetensi**

## **1. Kompetensi Dasar (KD 3.7)**

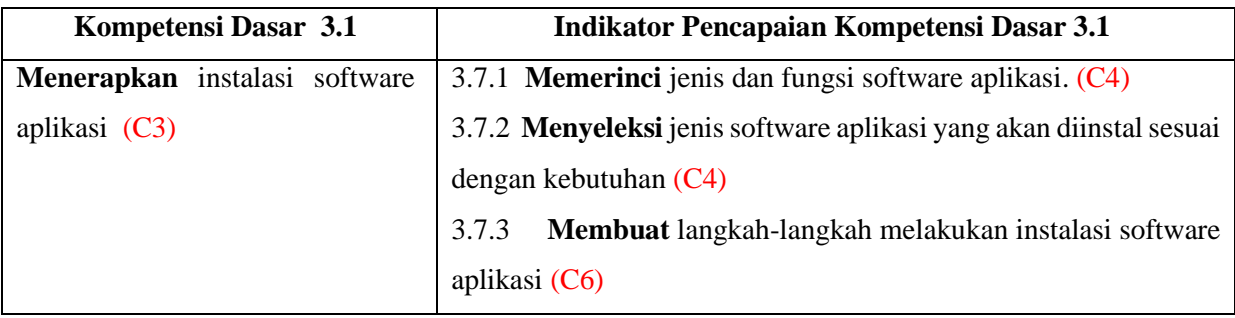

## **2. Kompetensi Dasar 4.1.a dan 4.1.b**

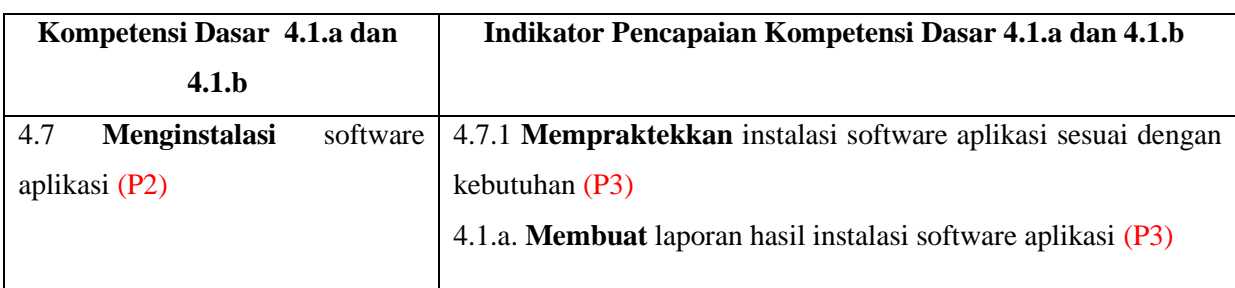

## **C. TUJUAN PEMBELAJARAN KD 3.7**

- 1. Guru menjelaskan berbagai software aplikasi, sehingga peserta didik mampu **menganalisis** memerinci jenis-jenis dan fungsi software aplikasi yang digunakan pada komputer.
- 2. Guru memberi beberapa contoh perbandingan software aplikasi , sehingga peserta didik mampu **menyeleksi** jenis-jenis software aplikasi yang dibutuhkan.
- 3. Guru mempraktekkan contoh instalasi aplikasi, peserta didik mampu **membuat** langkah-langkah instalasi software aplikasi
- 4. Guru mempraktekkan contoh instalasi aplikasi, siswa mampu **mempraktekkan** secara mandiri instalasi software aplikasi.
- 5. Guru memberi contoh laporan, siswa mampu **membuat** laporan hasil instalasi software aplikasi.

## **D. PENGUATAN PENDIDIKAN KARAKTER (PPK)**

- 1. Religiusitas
- 2. Nasionalisme
- 3. Kedisiplinan
- 4. Kemandirian

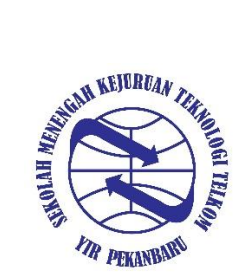

Alamat : Jl. Melati, Jl.Esemka No.5, Kelurahan.Binawidya, Kecamatan. Tampan, Kota Pekanbaru Telepon : (0761) 589186 Email: smktelkompku@yahoo.com

## **E. MATERI PEMBELAJARAN**

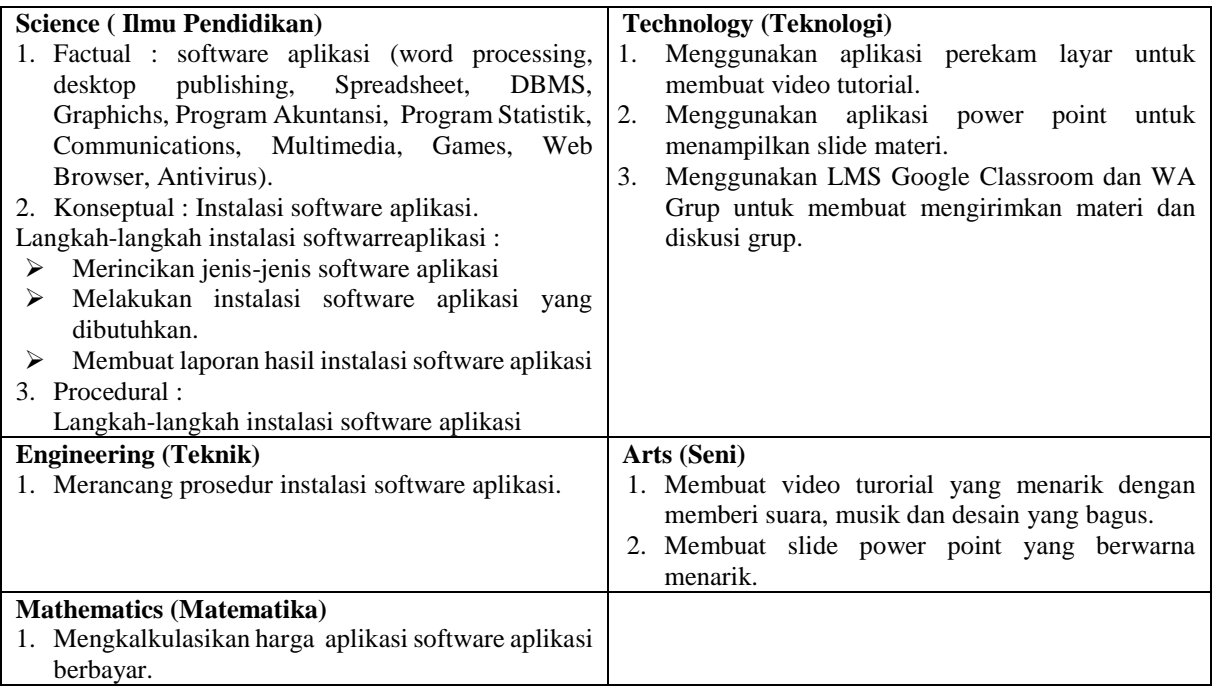

### **F. METODE PEMBELAJARAN**

- 1. Pendekatan : STEAM<br>2. Model : Blended
- : Blended learning
- 3. Metode : Ceramah, Diskusi, Demonstarasi, Tanya jawab

### **G. MEDIA/ALAT/BAHAN/SUMBER**

- 1. Media
	- a. Media presentasi menggunakan aplikasi power point
	- b. Video tutorial
- 2. Alat : Komputer , Laptop , Smartphone
- 3. Sumber
	- a. Buku ajar : Perakitan Komputer 2 (Buku Sekolah Elektonik), terbitan kemendikbud 2013
	- b. Modul Komputer dan Jaringan dasar.

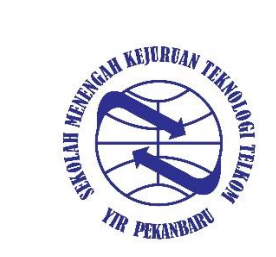

YAYASAN ISLAM RIAU SMK TELKOM PEKANBARU Alamat : Jl. Melati, Jl.Esemka No.5, Kelurahan.Binawidya, Kecamatan. Tampan, Kota Pekanbaru Telepon : (0761) 589186 Email: smktelkompku@yahoo.com

## **H. MATRIK METODE PENILAIAN DAN KEGIATAN PEMBELAJARAN "BLENDED LEARNING"**

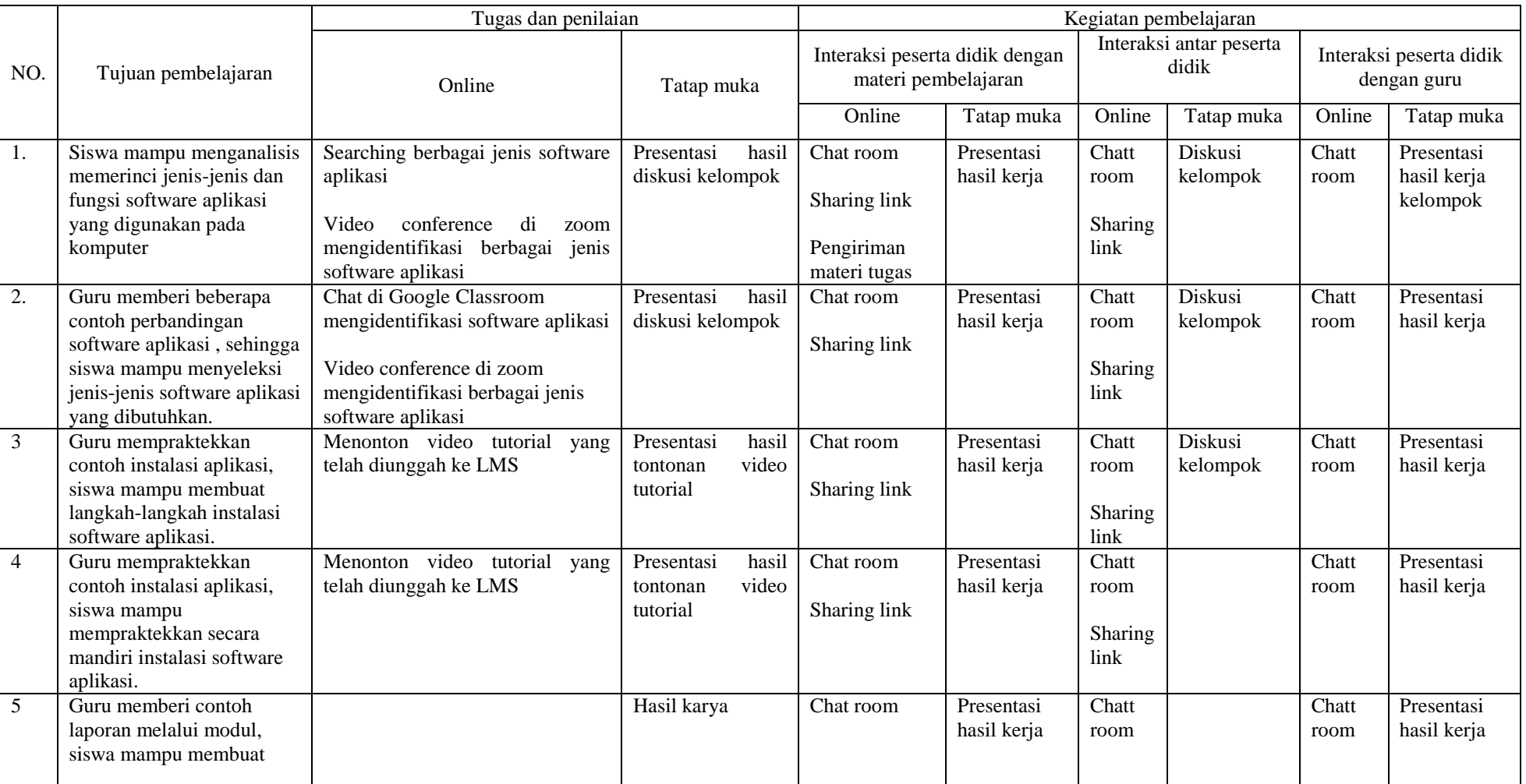

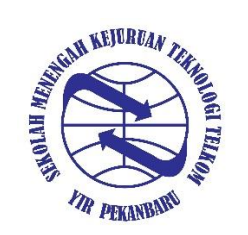

# YAYASAN ISLAM RIAU SMK TELKOM PEKANBARU Alamat : Jl. Melati, Jl.Esemka No.5, Kelurahan.Binawidya,

Kecamatan. Tampan, Kota Pekanbaru

Telepon : (0761) 589186 Email: smktelkompku@yahoo.com

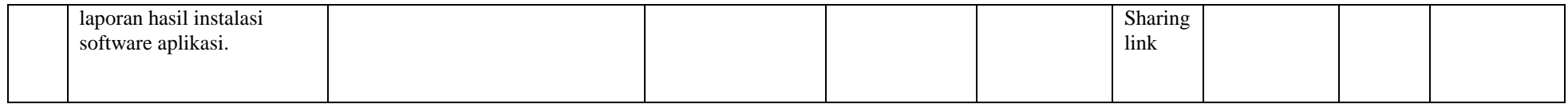

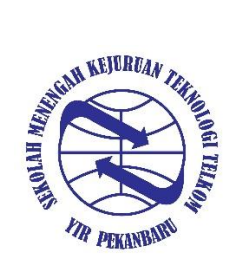

Alamat : Jl. Melati, Jl.Esemka No.5, Kelurahan.Binawidya, Kecamatan. Tampan, Kota Pekanbaru Telepon : (0761) 589186 Email: smktelkompku@yahoo.com

## **I. KEGIATAN PEMBELAJARAN (5x45 menit)**

### **1. Pertemuan pertama (I)**

Indikator pencapaian kompetensi :

## a. **Memerinci** jenis software aplikasi

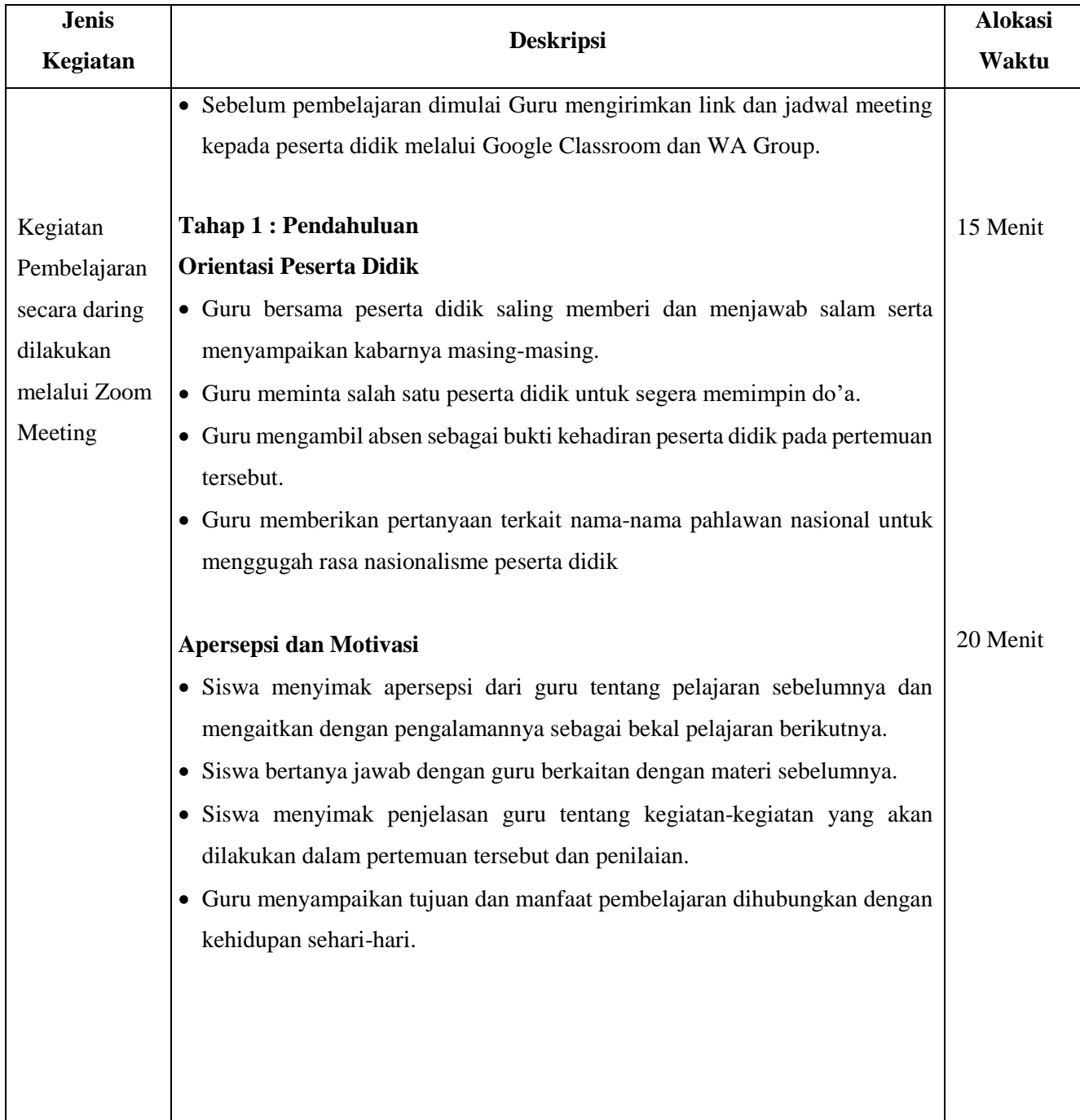

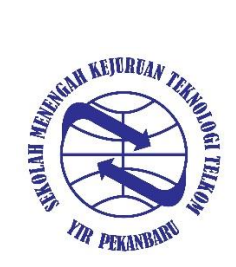

Alamat : Jl. Melati, Jl.Esemka No.5, Kelurahan.Binawidya, Kecamatan. Tampan, Kota Pekanbaru Telepon : (0761) 589186 Email: smktelkompku@yahoo.com

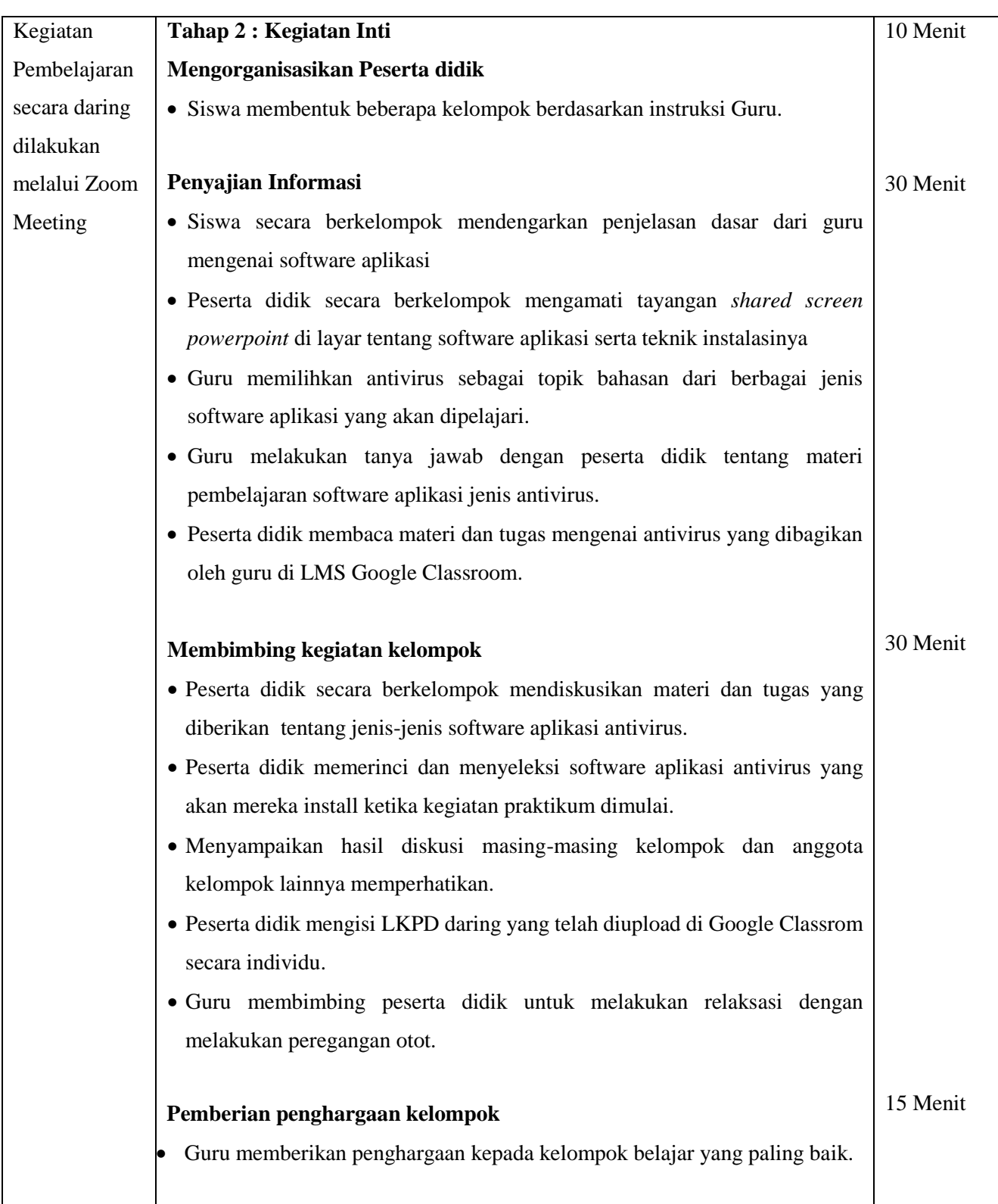

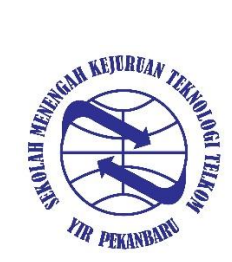

Alamat : Jl. Melati, Jl.Esemka No.5, Kelurahan.Binawidya, Kecamatan. Tampan, Kota Pekanbaru Telepon : (0761) 589186 Email: smktelkompku@yahoo.com

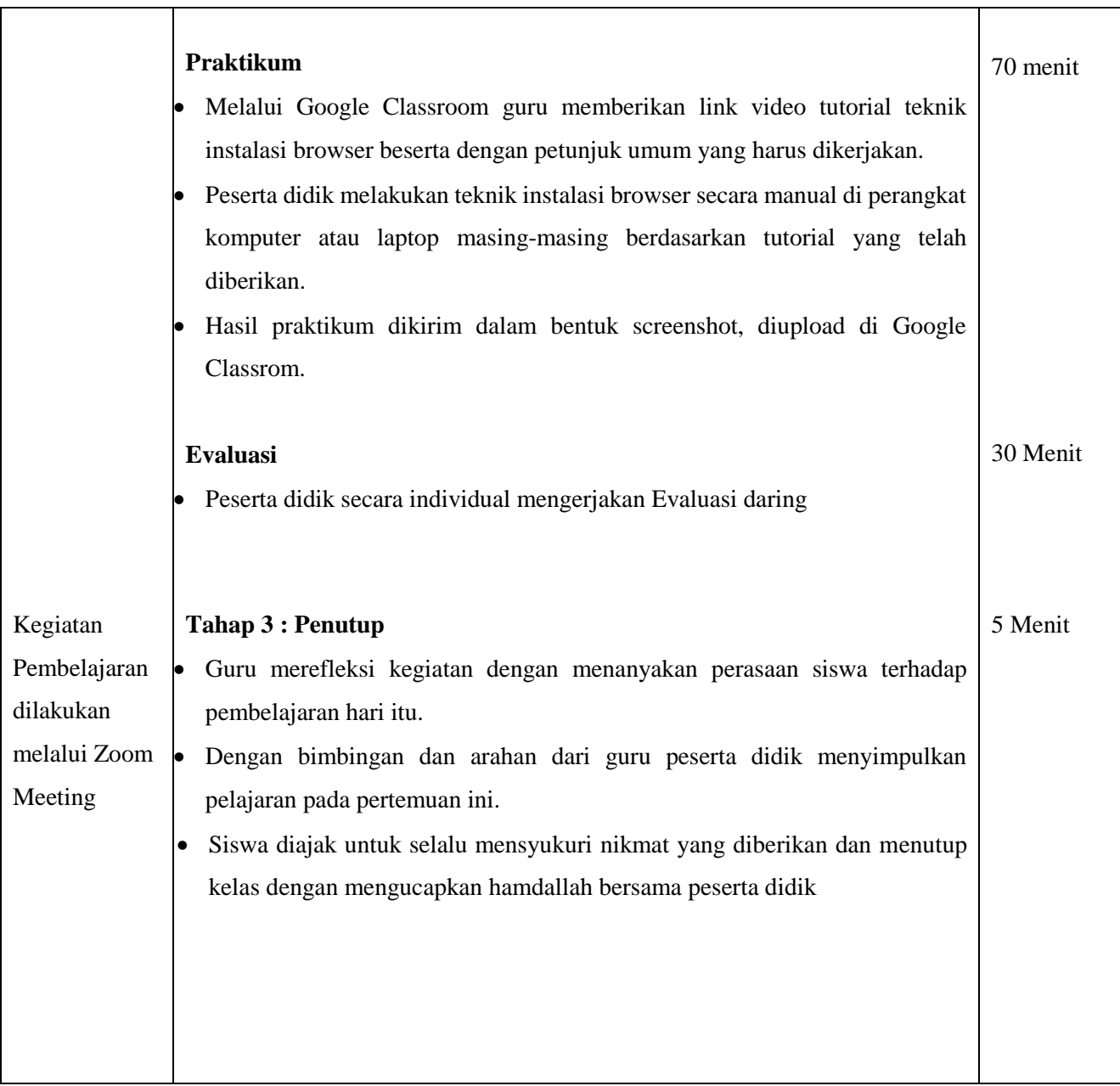

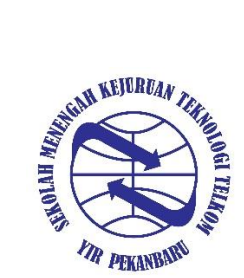

Alamat : Jl. Melati, Jl.Esemka No.5, Kelurahan.Binawidya, Kecamatan. Tampan, Kota Pekanbaru Telepon : (0761) 589186 Email: smktelkompku@yahoo.com

### **J. PENILAIAN HASIL BELAJAR**

- 1. Teknik Penilaian:
	- a. Penilaian Sikap

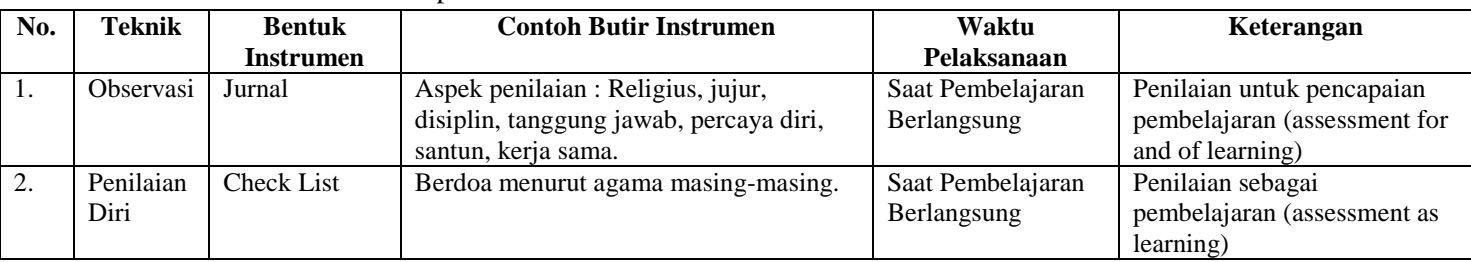

#### b. Penilaian Pengetahuan

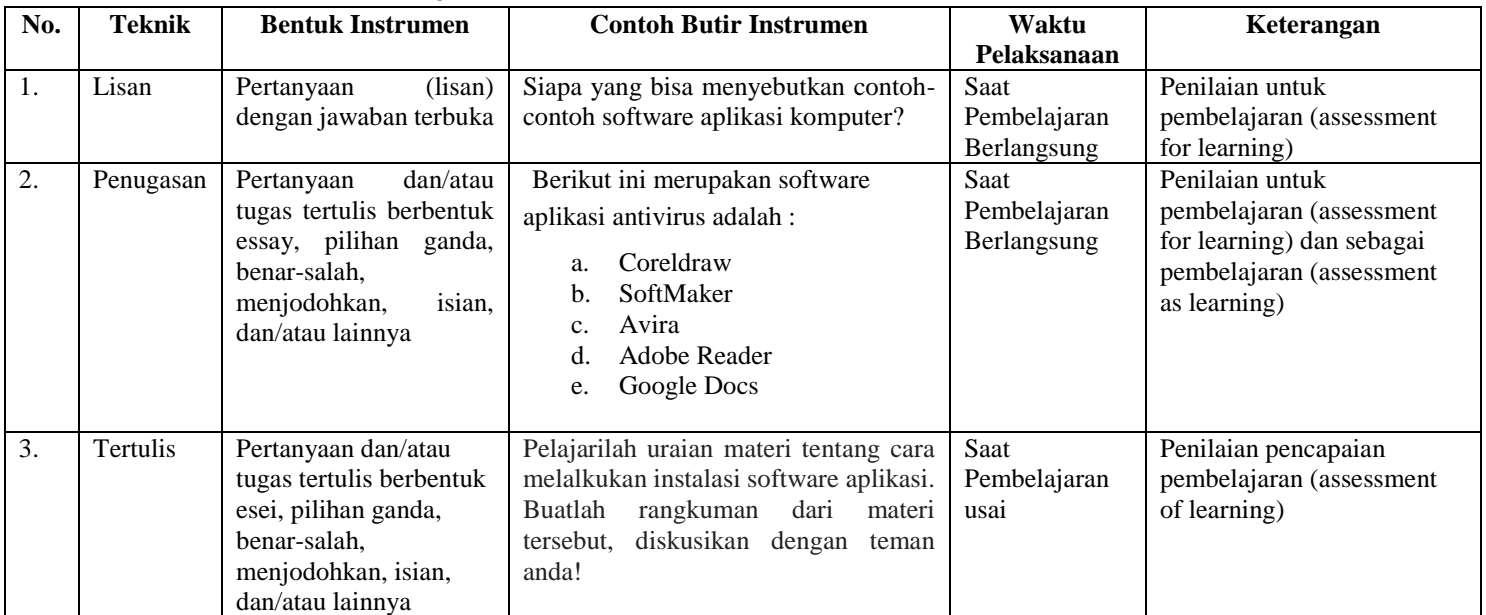

#### c. Penilaian Keterampilan

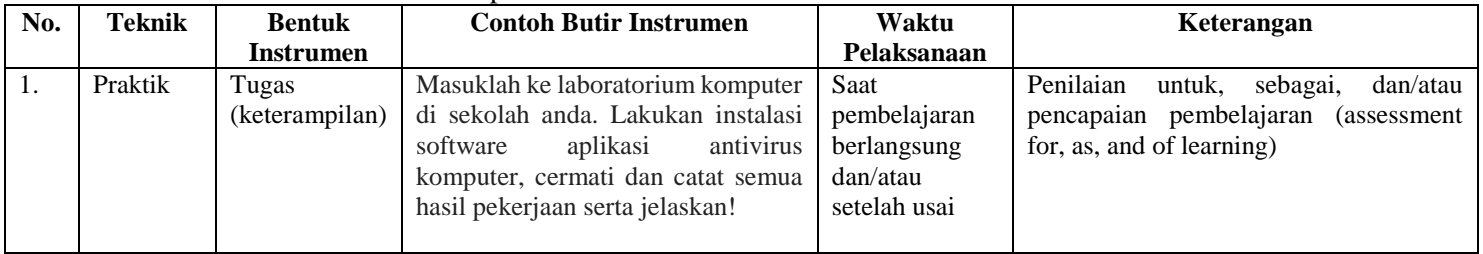

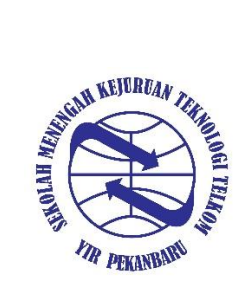

Alamat : Jl. Melati, Jl.Esemka No.5, Kelurahan.Binawidya, Kecamatan. Tampan, Kota Pekanbaru Telepon : (0761) 589186 Email: smktelkompku@yahoo.com

## **K. PROGRAM TINDAK LANJUT**

1. Remedial

Peserta didik yang belum mencapai KKM diberi tugas berupa :

- $\triangleright$  pembelajaran ulang
- $\triangleright$  bimbingan perorangan
- $\blacktriangleright$  belajar kelompok
- $\triangleright$  pemanfaatan tutor sebaya
- 2. Pengayaan

Bagi peserta didik mempunyai nilai di atas 90 diberi pengayaan berupa :

- Tugas mengerjakan soal-soal dengan tingkat kesulitan lebih tinggi
- Meringkas buku-buku referensi dan atau
- $\triangleright$  mewawancarai narasumber.

Menyetujui Kepala SMK Telkom Pekanbaru Pekanbaru, 5 November 2020 Guru Mapel

**Muhammad Faisal, S.Pd**

**Andri Fernanda, S.Pd**